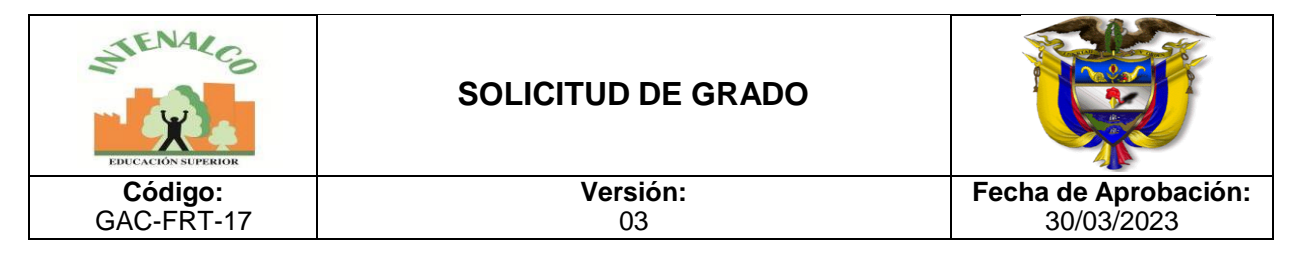

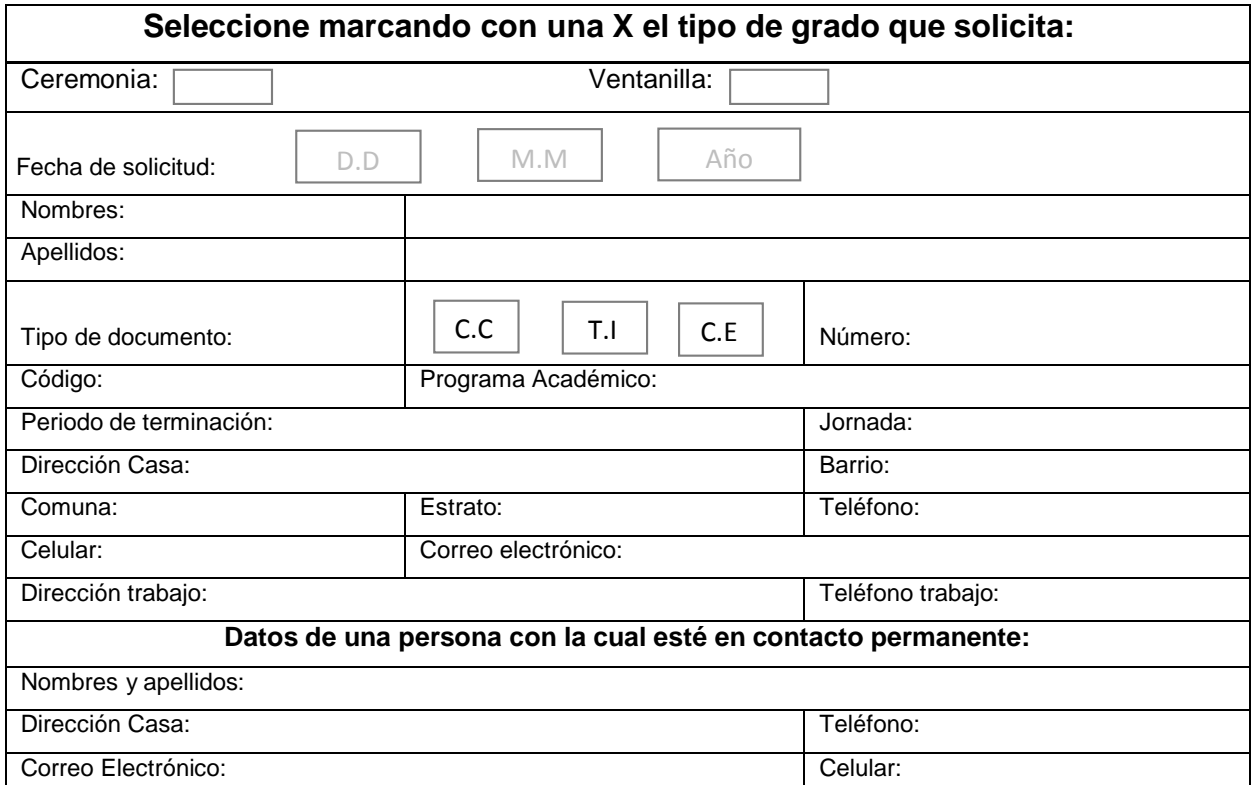

## **Señor estudiante:**

1. Los documentos que debe anexar a este formato para radicar la solicitud de grado en Admisión, Registro y Control Académico son:

\*Fotocopia del documento de identidad (legible)

\*Resultados originales de las pruebas Saber TyT

\*Paz y Salvo entrega de CD de grado, el cual debe ser original y estar firmado por el director de Unidad.

2. Una vez publicada la lista de los estudiantes que cursaron y aprobaron todas las asignaturas del plan de estudios, deben generar el recibo de pago de los derechos de grado y cancelarlo en las fechas establecidas en el cronograma. Igualmente, descargar de la página institucional el recibo de pago de 2 estampillas PROUCEVA, y el formato de paz y salvo institucional diligenciarlo, gestionar las firmas de Biblioteca, Director de Unidad, Asesor de grado y presentarlo en la dependencia de Cartera.

**NOTA IMPORTANTE:** El cancelar el derecho de grado **NO** significa que será incluido inmediatamente en los mismos, se debe verificar que se cumplan los requisitos Académicos y Financieros para optar al título.

## **NO SE RECIBEN SOLICITUDES CON DOCUMENTACION INCOMPLETA.**

Firma Graduando

**¡INTENALCO es excelencia!**